# **GigaDevice Semiconductor Inc.**

# **Execution Environment of OSPI Flash of GD32H7 MCU User Guide**

# **Application Notes AN122**

Version 1.0

(April 2023)

<span id="page-1-0"></span>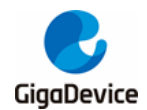

# **Table of Contents**

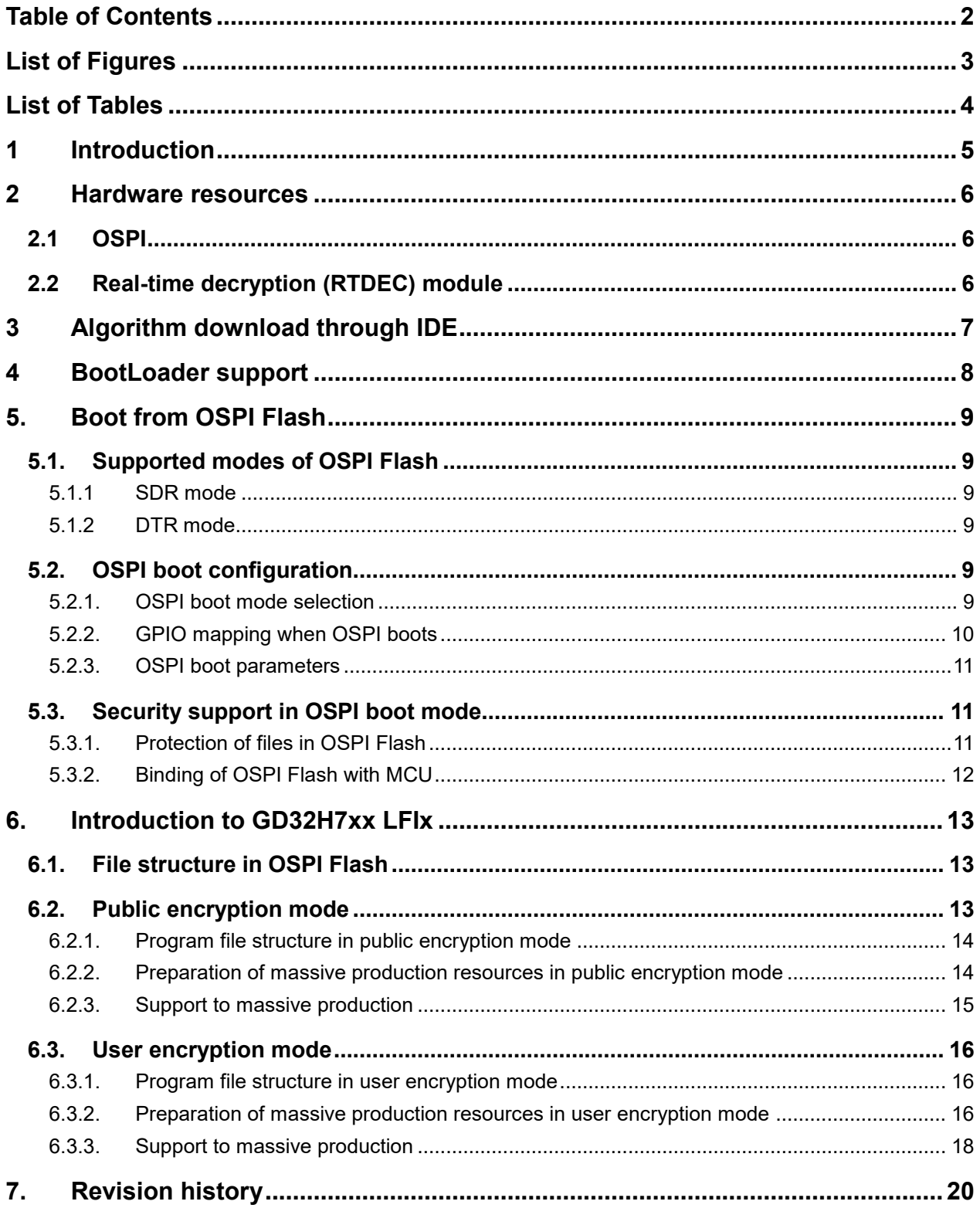

<span id="page-2-0"></span>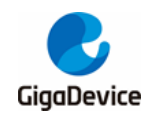

# **List of Figures**

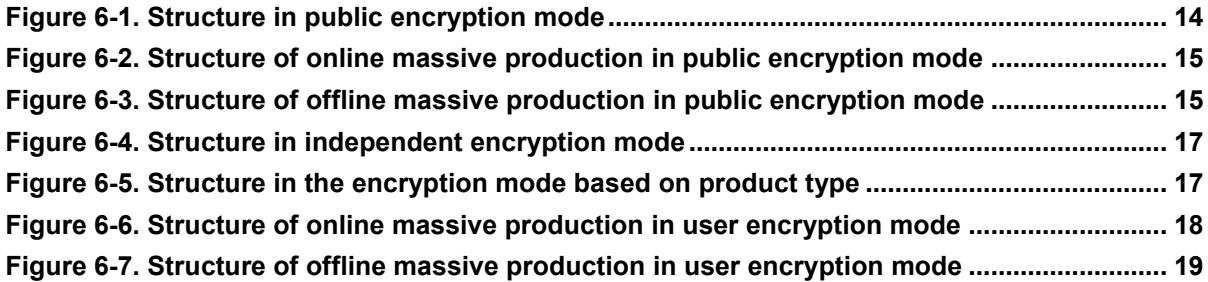

<span id="page-3-0"></span>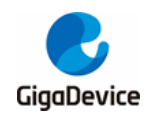

# **List of Tables**

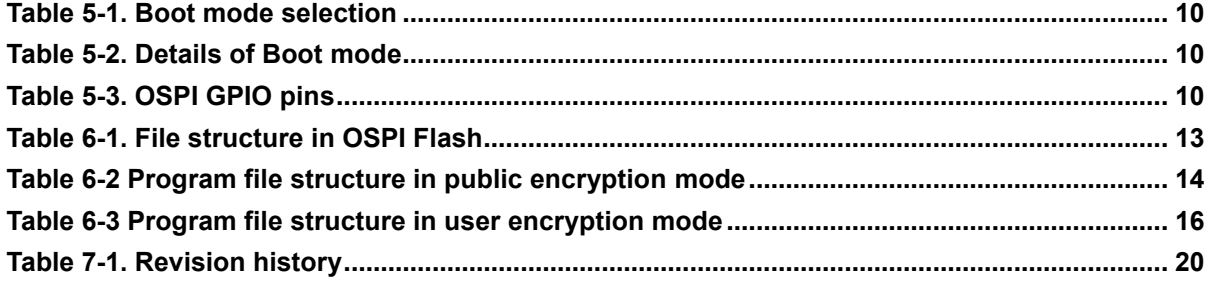

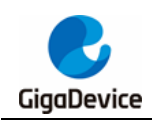

## <span id="page-4-0"></span>**1 Introduction**

OSPI can be used to connect external memories, including single, dual, quad, and octal SPI memories. It can work in three modes: indirect mode, status polling mode, and memory-ma pped mode.

This document introduces ways of using OSPI, related tools and software, and precautions.

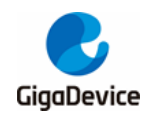

## <span id="page-5-0"></span>**2 Hardware resources**

## <span id="page-5-1"></span>**2.1 OSPI**

GD32H7xx MCU provides two OSPI interfaces at most, namely OSPI0 and OSPI1.

When OSPI is working in the indirect mode, OSPI register is used to perform all operations. In the status polling mode, MCU reads and detects the status register value of the external memory periodically.

In the memory-mapped mode, where the external memory is mapped to the address space of MCU (OSPI0 is mapped to 0x9000 0000, while OSPI1 is mapped to0x7000 0000.), MCU can access SPI memory just like accessing an internal memory.

## <span id="page-5-2"></span>**2.2 Real-time decryption (RTDEC) module**

GD32H7xx MCU provides two RTDECs at most, namely RTDEC0 and RTDEC1. Each RTDEC can be configured with four different independent encrypted areas. Each OSPI can correspond to one RTDEC. In the memory-mapped mode of OSPI, when reading OSPI Flash data, it can be decrypted in real time in AES-128 CTR mode.

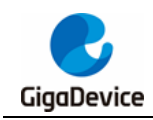

## <span id="page-6-0"></span>**3 Algorithm download through IDE**

Gigadevice official package provides the algorithm for downloading data to OSPI Flash through keil and IAR. After the package is installed, users can download data to OSPI Flash through keil and IAR.

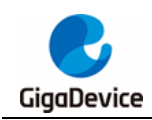

## <span id="page-7-0"></span>**4 BootLoader support**

The built-in Bootloader of GD32H7xx MCU is able to burn data to OSPI Flash. For details, please refer to *Precautions for AN126\_GD32H7xx\_BootLoader Operation.*

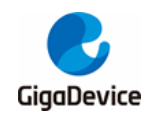

## <span id="page-8-0"></span>**5. Boot from OSPI Flash**

## <span id="page-8-1"></span>**5.1. Supported modes of OSPI Flash**

OSPI can operate in two modes, namely single data rate (SDR) and double transfer rate (DTR).

#### <span id="page-8-2"></span>**5.1.1 SDR mode**

Single mode: SPI flash of GD series, like GD25Q127C, GD25Q16E, GD25Q32E, GD25Q64F, and GD25F64F can operate in such mode.

Quad mode: SPI flash of GD series, like GD25Q127C, GD25Q16E, GD25Q32E, GD25Q64F, and GD25F64F can operate in such mode.

Octal mode: OSPI flash of GD series, like GD25X and GD25LX, can operate in such mode.

#### <span id="page-8-3"></span>**5.1.2 DTR mode**

Octal mode: OSPI flash of GD series, like GD25X and GD25LX, can operate in such mode.

### <span id="page-8-4"></span>**5.2. OSPI boot configuration**

#### <span id="page-8-5"></span>**5.2.1. OSPI boot mode selection**

GD32 MCU provides different boot sources which can be selected through the level of BOOT pin and BOOT ADDR0/1[15:0] of FMC\_BTADDR\_MDF register. For details, please see *Table 5-1. [Boot mode](#page-9-1)* selection and *[Table](#page-9-2)* 5-2. . The level of BOOT pin will be latched at the rising edge of the fourth reset CK\_SYS (system clock). Users can select the boot source by setting the level of BOOT pin after power-on and system resetting. Once the level of the pin is sampled, it can be released for other purposes.

When the level of the BOOT pin is confirmed and OSPI boots, it is required to configure BOOT\_ADDRx[15:0] as 0x7000 or 0x9000.

<span id="page-9-1"></span>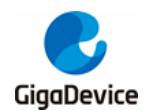

#### **Table 5-1. Boot mode selection**

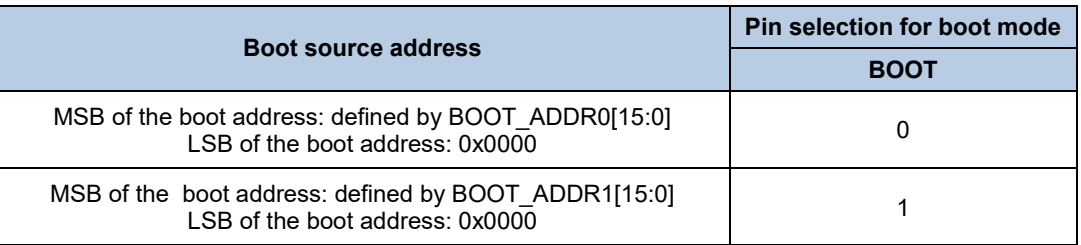

#### <span id="page-9-2"></span>**Table 5-2. Details of Boot mode**

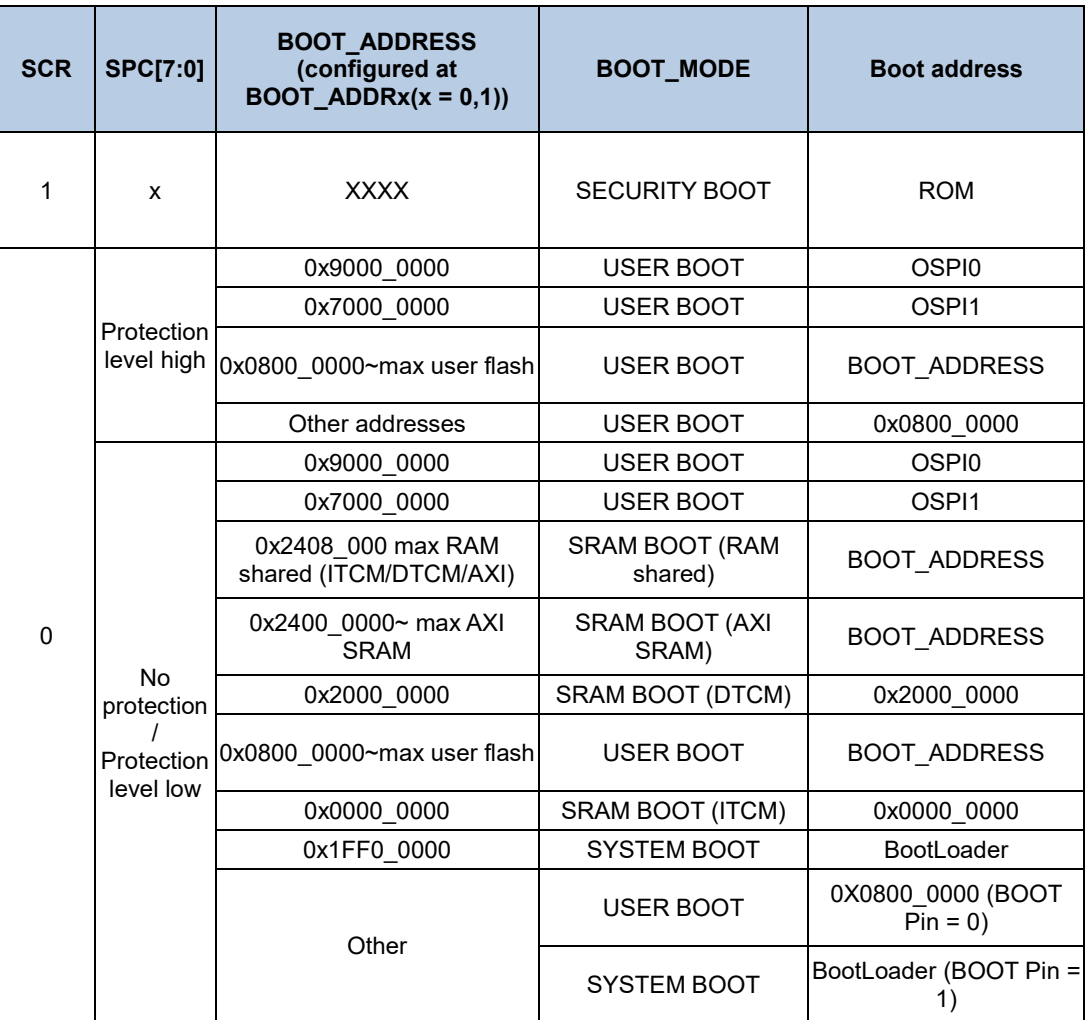

#### <span id="page-9-3"></span><span id="page-9-0"></span>**5.2.2. GPIO mapping when OSPI boots**

OSPI Flash GPIO used when OSPI boots is as shown in *Table [5-3. OSPI](#page-9-3) GPIO* pins and other pins are not supported for the time being.

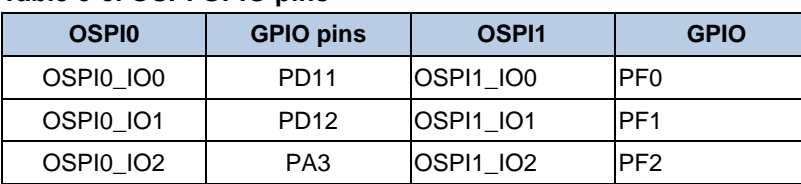

#### **Table 5-3. OSPI GPIO pins**

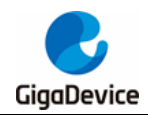

#### AN122 Execution Environment of OSPI Flash of GD32H7 MCU User Guide

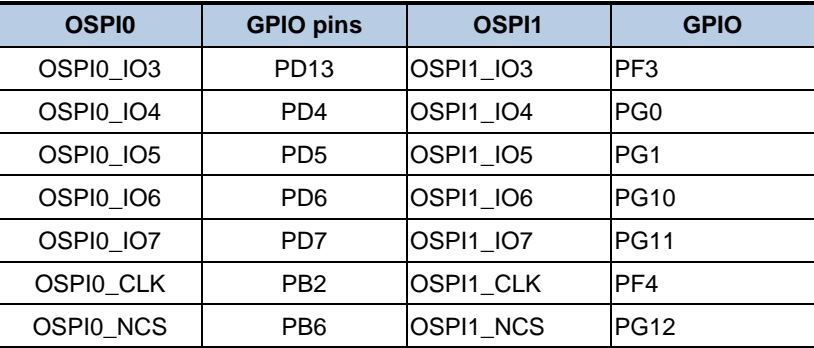

#### <span id="page-10-0"></span>**5.2.3. OSPI boot parameters**

When OSPI Flash boots, related parameters can be read from OSPI.

- 1. Selection of OSPI communication mode: single, dual, quad, or octal OSPI;
- 2. Communication rate;
- 3. STR or DTR mode used by OSPI;
- 4. Configuration of RTDEC corresponding to OSPI;
- 5. Whether cache is enabled;
- 6. Configuration of option bytes.

### <span id="page-10-1"></span>**5.3. Security support in OSPI boot mode**

For data security, when OSPI boots, files in OSPI Flash are protected and MCU can be bound with OSPI Flash.

#### <span id="page-10-2"></span>**5.3.1. Protection of files in OSPI Flash**

Documents in OSPI Flash consist of system area and data area. The original user files are generated with software supported by Gigadevice.

#### **System area**

System area is a 4K byte space and programmed in the first sector of OSPI flash memory. The area is always encrypted in two modes, namely public mode and user mode.

- Public mode: OSPI boot system area is encrypted by using AES-256 method in such mode. Gigadevice own encryption mode and key are adopted for access by all users.
- User mode: OSPI boot system files are encrypted by using AES-128 method in such mode. KEY/IV is defined by users. KEY is set in EFUSE\_AES\_KEYX. IV is set in FMC\_AESIVX\_MDF.

#### **Data area**

Data area is a free space which can be encrypted or not at the user's discretion. It is a combination of some encrypted areas and non-encrypted areas.

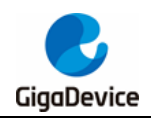

A RTDEC module corresponding to each OSPI is used to encrypt data in up to four areas, and KEY and IV defined by users can be used in each area.

#### <span id="page-11-0"></span>**5.3.2. Binding of OSPI Flash with MCU**

GD32H7xx MCU is allowed to be bound with OSPI Flash to avoid the user' products from being plagiarized and programs from being tampered with. If this function is enabled, MCU will be automatically bound at first boot. Subsequently, MCU ID will be identified at each boot and the function will not work if it doesn't match. Therefore, even for the same type of products, OSPI Flash can't work in any other products and encrypted area can't be tampered with. To replace MCU but keep using the chip where OSPI Flash is installed, users need to initialize files in OSPI Flash.

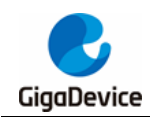

## <span id="page-12-0"></span>**6. Introduction to GD32H7xx LFIx**

Resources related to LFIx (Licensed Firmware Install X) are used to help install OSPI Flash firmware of GD32H7xx series in public encryption mode and user encryption mode. In either mode, except for areas designated by users, data in OSPI Flash are always encrypted.

Public encryption mode is concise and efficient, where Gigadevice own encryption mode and key are adopted for access by all users.

Under the support of HSM (Hardware Secure Module), passwords and parameters defined by users are used for encryption throughout the process in the user encryption mode.

To support development and massive production of users, Gigadevice has prepared related tools for online and offline massive production. For detailed software operation, please refer to *User Manual of AN133\_GD32H7 MCU Security Firmware Generator.*

### <span id="page-12-1"></span>**6.1. File structure in OSPI Flash**

OSPI Flash is divided into system area and data area. Data area is divided into nine optional user areas in sizes defined by users in compliance with matching requirements as shown in *Table 6-1. File [structure](#page-12-3) in OSPI* Flash.

| S/N            | <b>Name</b> | <b>Description</b>                                                                                                    |
|----------------|-------------|----------------------------------------------------------------------------------------------------|
| 0              | System area | 4 KB, fixed to 0x90000000 (OSPI0) or 0x70000000 (OSPI1)                                                               |
| 1              | User area 1 | Optional, non-encrypted data area                                                                                     |
| $\mathcal{P}$  | User area 2 | Optional, encrypted data area Encrypted based on AES-128 CTR mode and<br>decrypted by sector y in RTDECx in real time |
| 3              | User area 3 | Optional, non-encrypted data area                                                                                     |
| 4              | User area 4 | Optional, encrypted data area Encrypted based on AES-128 CTR mode and<br>decrypted by sector y in RTDECx in real time |
| 5              | User area 5 | Optional, non-encrypted data area                                                                                     |
| 6              | User area 6 | Optional, encrypted data area Encrypted based on AES-128 CTR mode and<br>decrypted by sector y in RTDECx in real time |
| $\overline{7}$ | User area 7 | Optional, non-encrypted data area                                                                                     |
| 8              | User area 8 | Optional, encrypted data area Encrypted based on AES-128 CTR mode and<br>decrypted by sector y in RTDECx in real time |
| 9              | User area 9 | Optional, non-encrypted data area                                                                                     |

<span id="page-12-3"></span>**Table 6-1. File structure in OSPI Flash**

## <span id="page-12-2"></span>**6.2. Public encryption mode**

In public encryption mode, all products that use GD32H7xx are of Gigadevice's private encryption solutions. By using Gigadevice's private encryption solutions, encryption is made

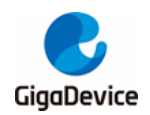

based on AES 256/128, user programs and data use separate encryption parameters according to different phrases of LFIx and encrypted after adding salt, and significant parameters are encrypted in multiple layers for secure rapid development and low-cost production.

#### <span id="page-13-3"></span><span id="page-13-0"></span>**6.2.1. Program file structure in public encryption mode**

In public encryption mode, file structure is as shown in *Table 6-2 [Program file structure](#page-13-3)  [in public encryption](#page-13-3)* mode.

| S/N            | <b>Name</b> | <b>R&amp;D</b> data               | To factory data                                                     |
|----------------|-------------|-----------------------------------|---------------------------------------------------------------------|
| 0              | System area | 4KB                               | Gigadevice's<br>encryption<br>private<br>solutions based on AES 256 |
|                | User area 1 | Optional, non-encrypted data area | Unprocessed                                                         |
| $\overline{2}$ | User area 2 | Optional, encrypted data area     | Unprocessed                                                         |
| 3              | User area 3 | Optional, non-encrypted data area | Unprocessed                                                         |
| 4              | User area 4 | Optional, encrypted data area     | Unprocessed                                                         |
| 5              | User area 5 | Optional, non-encrypted data area | Unprocessed                                                         |
| 6              | User area 6 | Optional, encrypted data area     | Unprocessed                                                         |
| $\overline{7}$ | User area 7 | Optional, non-encrypted data area | Unprocessed                                                         |
| 8              | User area 8 | Optional, encrypted data area     | Unprocessed                                                         |
| 9              | User area 9 | Optional, non-encrypted data area | Unprocessed                                                         |

**Table 6-2 Program file structure in public encryption mode**

#### <span id="page-13-2"></span><span id="page-13-1"></span>**6.2.2. Preparation of massive production resources in public encryption mode**

All products that use GD32H7xx use the same encryption solutions and Gigadevicesupported tools as shown in *Figure 6-1. Structure [in public encryption mode](#page-13-2)*.

**Figure 6-1. Structure in public encryption mode**

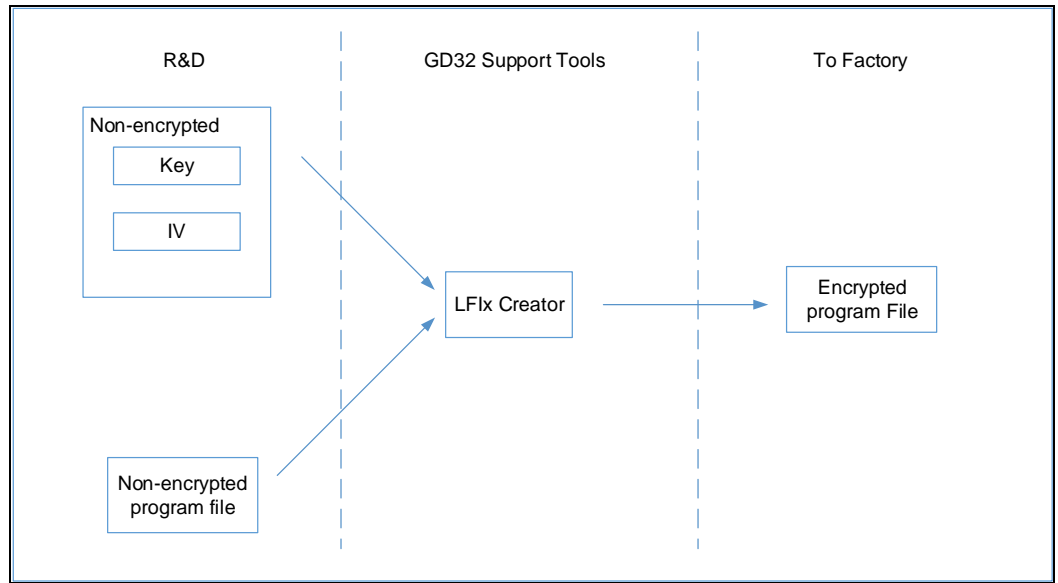

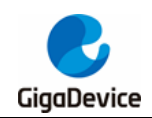

#### <span id="page-14-0"></span>**6.2.3. Support to massive production**

To support development and massive production of users, related tools are prepared for online and offline massive production.

#### **Online massive production**

In public encryption mode, online massive production is as shown in *Figure [6-2. Structure](#page-14-1) [of online massive production in public encryption](#page-14-1)* mode.

<span id="page-14-1"></span>**Figure 6-2. Structure of online massive production in public encryption mode**

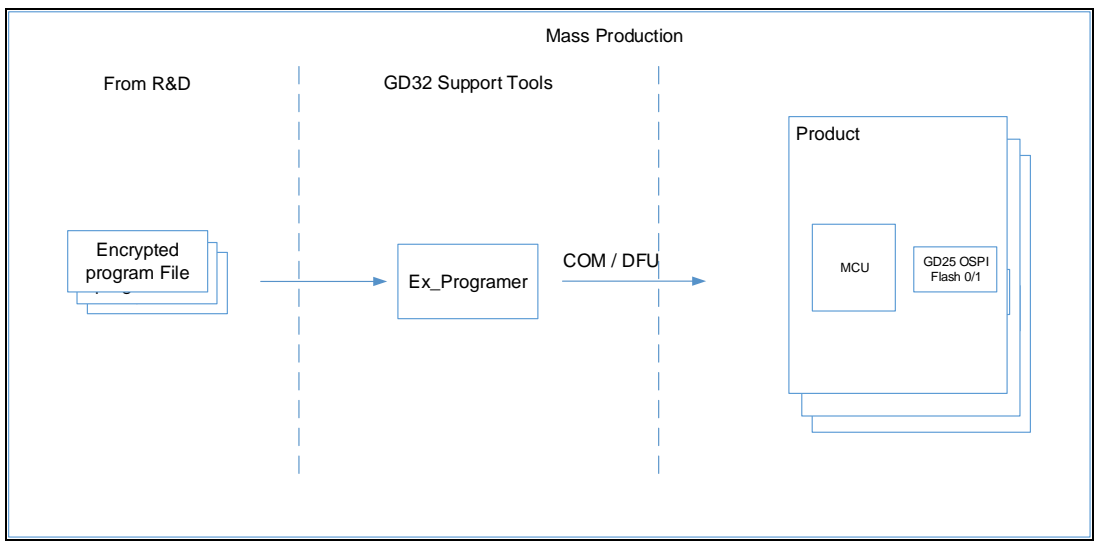

#### **Offline massive production**

In public encryption mode, offline massive production is as shown in *[Figure](#page-14-2) 6-3. [Structure of offline massive production in public encryption mode](#page-14-2)*.

<span id="page-14-2"></span>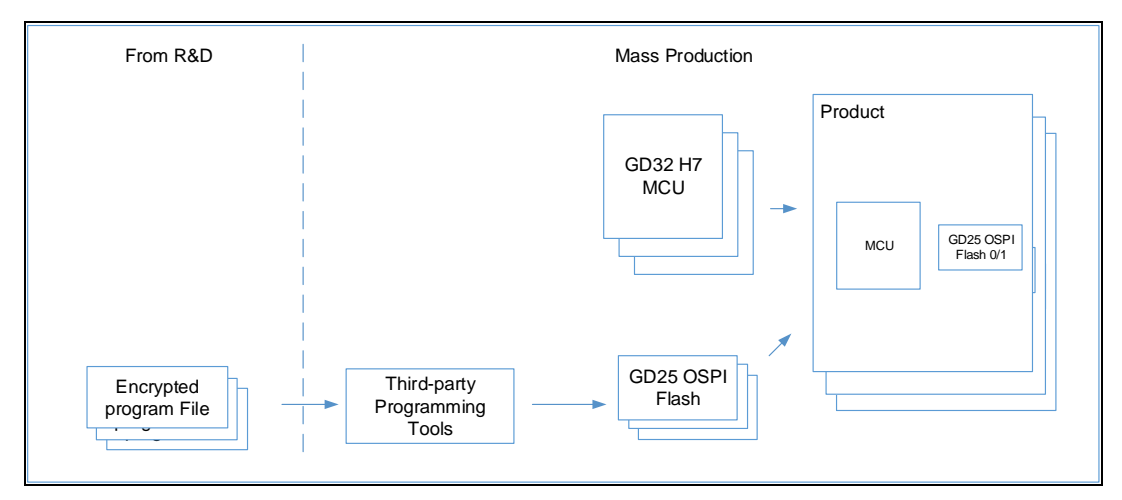

**Figure 6-3. Structure of offline massive production in public encryption mode**

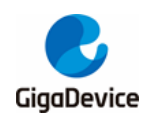

### <span id="page-15-0"></span>**6.3. User encryption mode**

In this mode, all information can only be viewed after related protocols are signed. Please contact Gigadevice.

#### <span id="page-15-3"></span><span id="page-15-1"></span>**6.3.1. Program file structure in user encryption mode**

In user encryption mode, document structure is as shown in *Table 6-3 [Program file](#page-15-3)  [structure in user encryption mode](#page-15-3)*.

| rable 6-3 Frogram me structure in user encryption mode |             |                                   |                                                                                              |  |  |  |
|--------------------------------------------------------|-------------|-----------------------------------|----------------------------------------------------------------------------------------------|--|--|--|
| S/N                                                    | <b>Name</b> | <b>R&amp;D</b> data               | To factory data                                                                              |  |  |  |
| 0                                                      | System area | 4KB                               | Keys defined by users are used for<br>encryption and programmed into Efuse<br>of target MCU. |  |  |  |
| 1                                                      | User area 1 | Optional, non-encrypted data area | Unprocessed                                                                                  |  |  |  |
| $\overline{2}$                                         | User area 2 | Optional, encrypted data area     | Unprocessed                                                                                  |  |  |  |
| 3                                                      | User area 3 | Optional, non-encrypted data area | Unprocessed                                                                                  |  |  |  |
| 4                                                      | User area 4 | Optional, encrypted data area     | Unprocessed                                                                                  |  |  |  |
| 5                                                      | User area 5 | Optional, non-encrypted data area | Unprocessed                                                                                  |  |  |  |
| 6                                                      | User area 6 | Optional, encrypted data area     | Unprocessed                                                                                  |  |  |  |
| $\overline{7}$                                         | User area 7 | Optional, non-encrypted data area | Unprocessed                                                                                  |  |  |  |
| 8                                                      | User area 8 | Optional, encrypted data area     | Unprocessed                                                                                  |  |  |  |
| 9                                                      | User area 9 | Optional, non-encrypted data area | Unprocessed                                                                                  |  |  |  |

**Table 6-3 Program file structure in user encryption mode**

#### <span id="page-15-2"></span>**6.3.2. Preparation of massive production resources in user encryption mode**

All products that use GD32H7xx use encryption solutions defined by users and HSM and LFIx Creater. In the user encryption mode, each product can use individual encryption parameter and be encrypted based on product type. Production number of products can also be controlled.

#### **Independent encryption**

In independent encryption mode, users can use different encryption parameters for each product ID as shown in *Figure 6-4. [Structure in independent encryption mode](#page-16-0)*.

<span id="page-16-0"></span>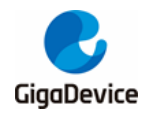

**Figure 6-4. Structure in independent encryption mode**

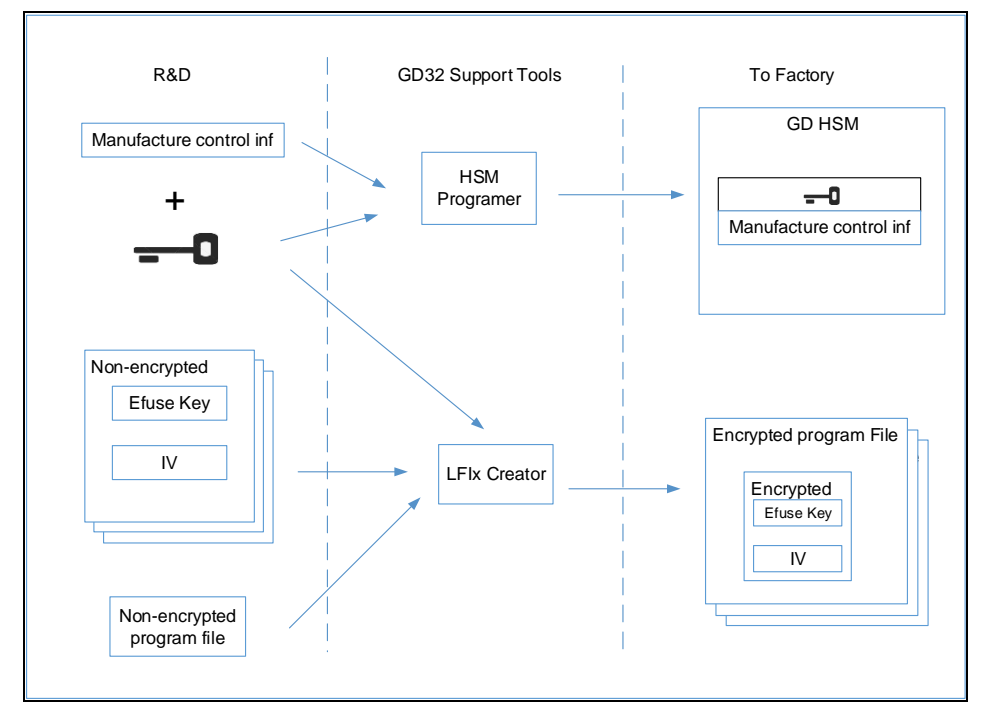

#### **Encryption based on product type**

In the encryption mode, users can use the same encryption parameters for each product type as shown in *Figure 6-5. [Structure in the encryption mode based on product](#page-16-1)* type.

<span id="page-16-1"></span>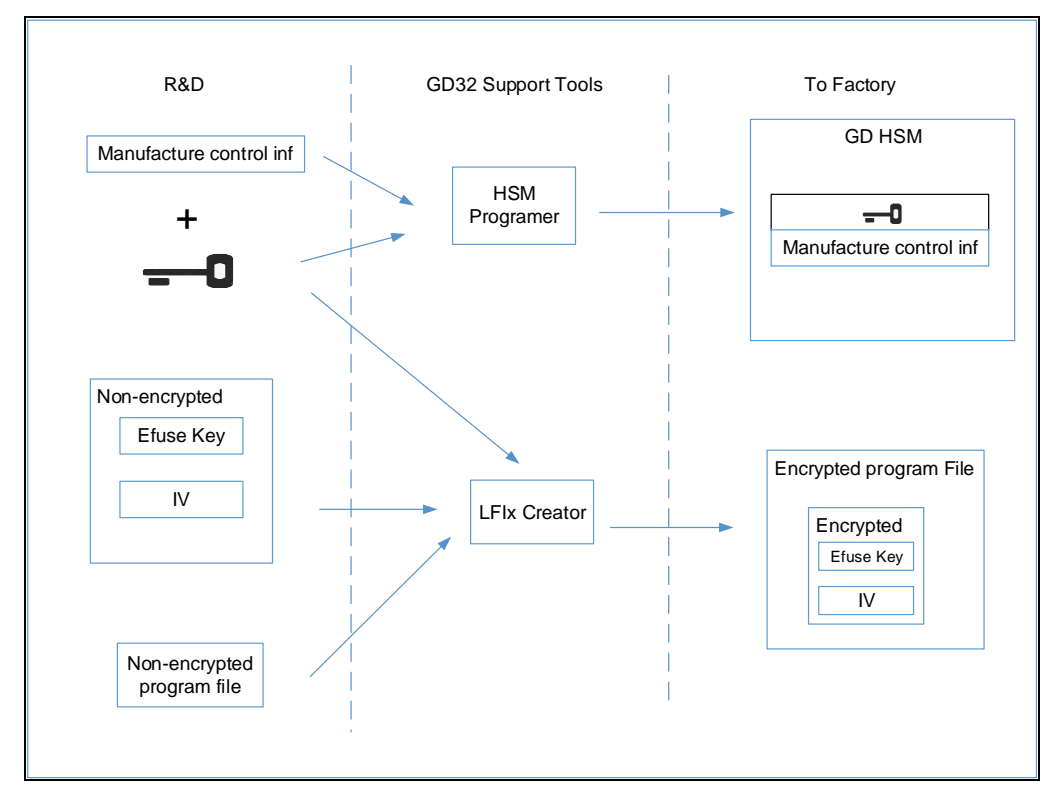

**Figure 6-5. Structure in the encryption mode based on product type**

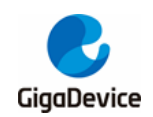

#### <span id="page-17-0"></span>**6.3.3. Support to massive production**

#### **Online massive production**

In user encryption mode, online massive production is as shown in *Figure 6-6. [Structure](#page-17-1)  [of online massive production in user encryption mode](#page-17-1)*.

<span id="page-17-1"></span>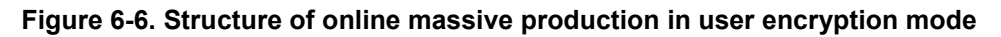

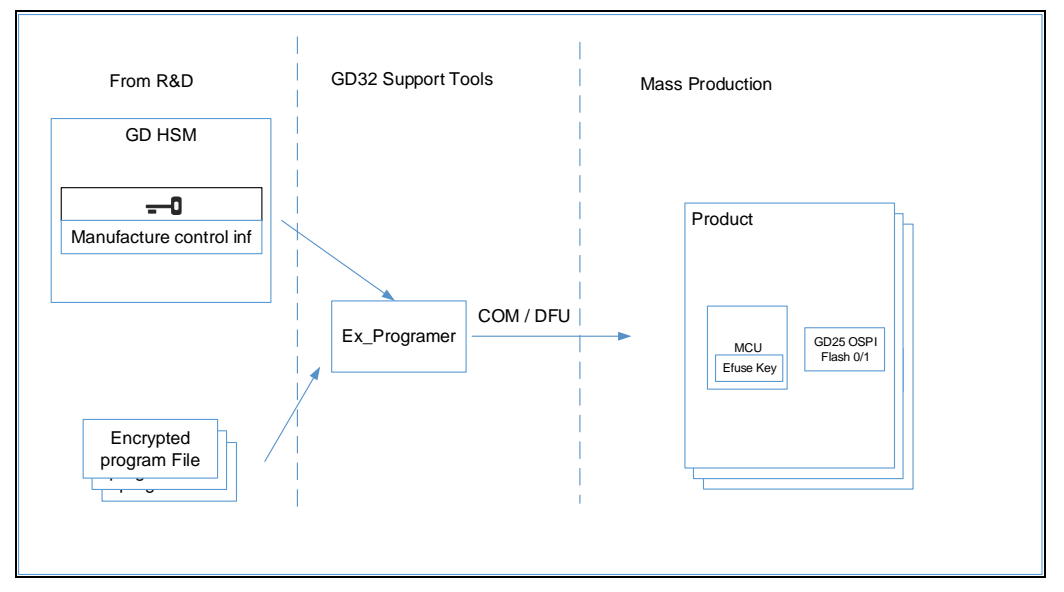

#### **Offline massive production**

In user encryption mode, offline massive production is as shown in *Figure 6-7. [Structure](#page-18-0)  [of offline massive production in user encryption mode](#page-18-0)*. After burning and writing, one-to-one match should be guaranteed between MCU and Flash.

<span id="page-18-0"></span>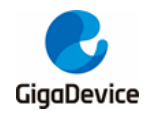

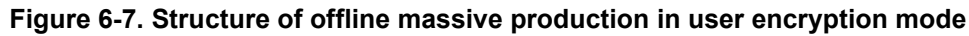

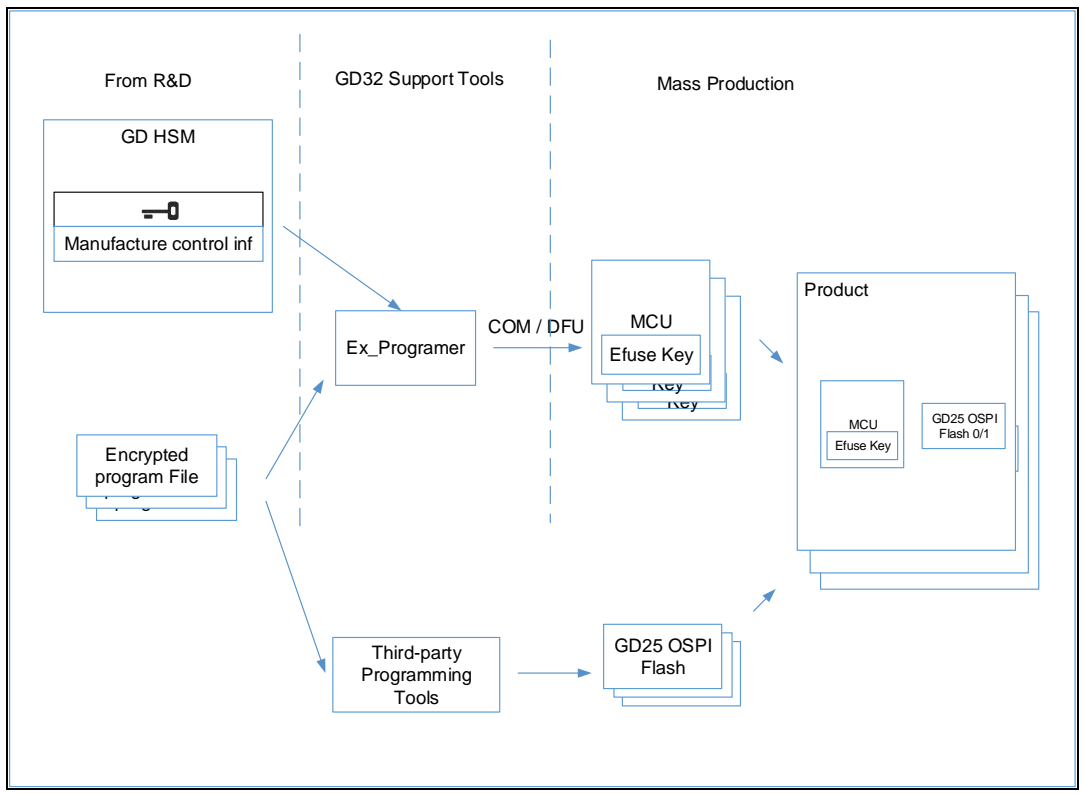

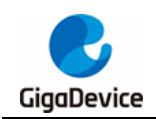

## <span id="page-19-1"></span><span id="page-19-0"></span>**7. Revision history**

### **Table 7-1. Revision history**

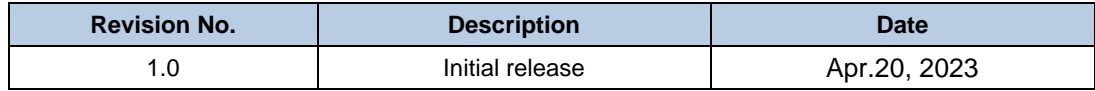

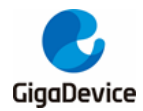

#### **Important Notice**

This document is the property of GigaDevice Semiconductor Inc. and its subsidiaries (the "Company"). This document, including any product of the Company described in this document (the "Product"), is owned by the Company under the intellectual property laws and treaties of the People's Republic of China and other jurisdictions worldwide. The Company reserves all rights under such laws and treaties and does not grant any license under its patents, copyrights, trademarks, or other intellectual property rights. The names and brands of third party referred thereto (if any) are the property of their respective owner and referred to for identification purposes only.

The Company makes no warranty of any kind, express or implied, with regard to this document or any Product, including, but not limited to, the implied warranties of merchantability and fitness for a particular purpose. The Company does not assume any liability arising out of the application or use of any Product described in this document. Any information provided in this document is provided only for reference purposes. It is the responsibility of the user of this document to properly design, program, and test the functionality and safety of any application made of this information and any resulting product. Except for customized products which have been expressly identified in the applicable agreement, the Products are designed, developed, and/or manufactured for ordinary business, industrial, personal, and/or household applications only. The Products are not designed, intended, or authorized for use as components in systems designed or intended for the operation of weapons, weapons systems, nuclear installations, atomic energy control instruments, combustion control instruments, airplane or spaceship instruments, transportation instruments, traffic signal instruments, life-support devices or systems, other medical devices or systems (including resuscitation equipment and surgical implants), pollution control or hazardous substances management, or other uses where the failure of the device or Product could cause personal injury, death, property or environmental damage ("Unintended Uses"). Customers shall take any and all actions to ensure using and selling the Products in accordance with the applicable laws and regulations. The Company is not liable, in whole or in part, and customers shall and hereby do release the Company as well as its suppliers and/or distributors from any claim, damage, or other liability arising from or related to all Unintended Uses of the Products. Customers shall indemnify and hold the Company as well as its suppliers and/or distributors harmless from and against all claims, costs, damages, and other liabilities, including claims for personal injury or death, arising from or related to any Unintended Uses of the Products.

Information in this document is provided solely in connection with the Products. The Company reserves the right to make changes, corrections, modifications or improvements to this document and Products and services described herein at any time, without notice.

© 2023 GigaDevice – All rights reserved